# **Modification Log**

.This section is used to record all the time when data of page/module is changed.

## <span id="page-0-0"></span>Modification Log Query Form

Click on Log Modification Log This form will be displayed as below:

Screenshot: Modification Log Query Form

# **Modification Log**

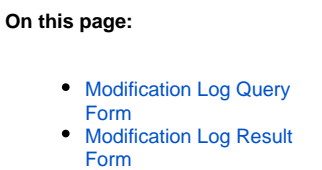

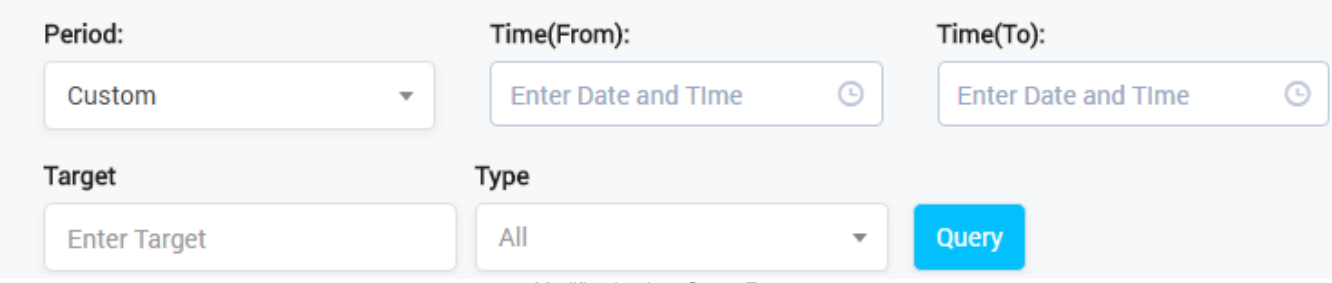

Modification Log Query Form

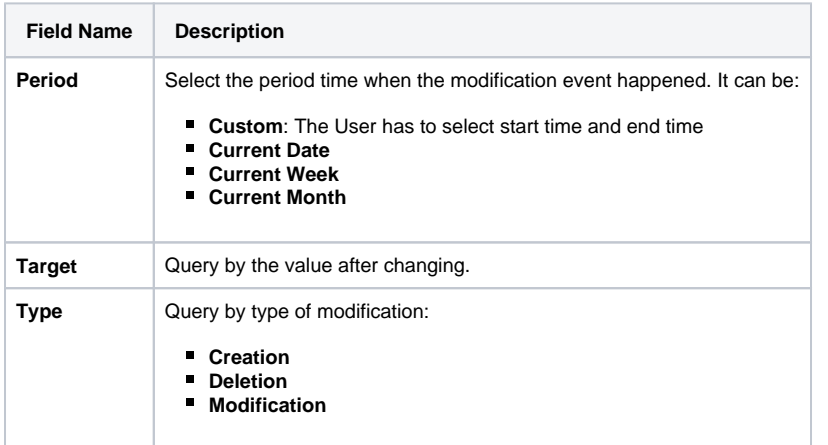

## <span id="page-0-1"></span>Modification Log Result Form

Filling in criteria then click on the Query button, the result form will be displayed as below:

Screenshot: Modification Log Result Form

#### $10$ **Show/Hide Columns** Page row:  $\checkmark$

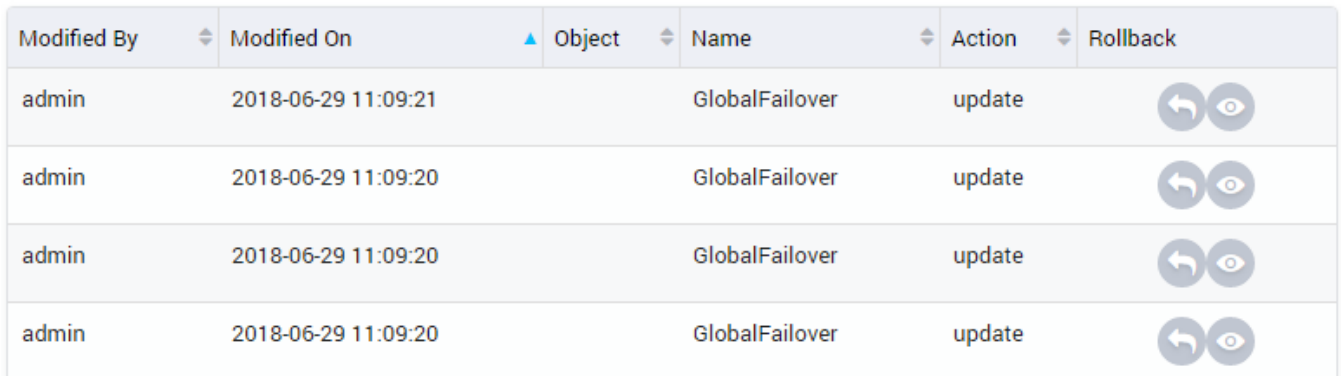

Modification Log Result Form

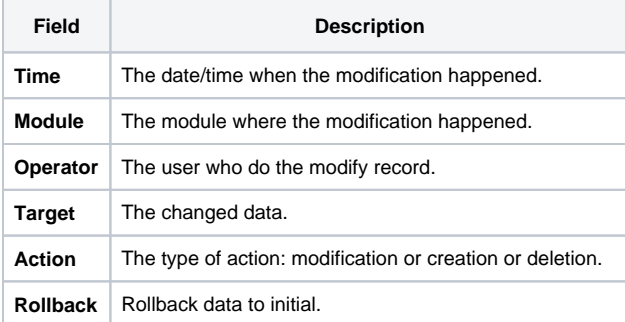

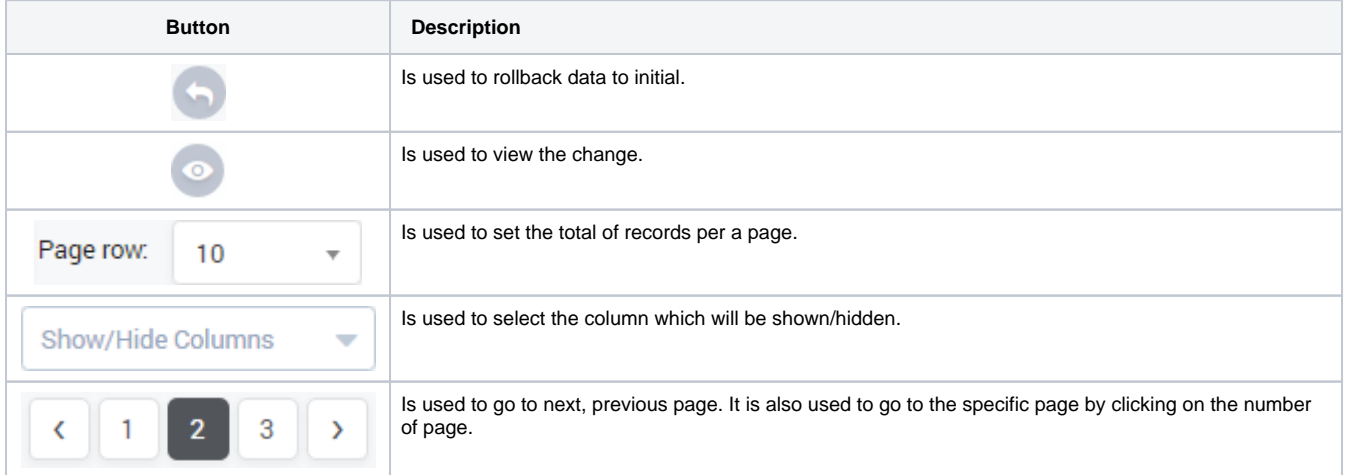

### **Related pages**

[Getting started](https://doc.denovolab.com/display/CLAS4v6/Getting+started) [Introduction](https://doc.denovolab.com/display/CLAS4v6/Introduction)

## **Popular Topics**

- [documentation-space-sample](https://doc.denovolab.com/label/CLAS4v6/documentation-space-sample)
- [featured](https://doc.denovolab.com/label/CLAS4v6/featured)

### **Recently Updated Pages**

[API Documentation](https://doc.denovolab.com/display/CLAS4v6/API+Documentation) Jan 29, 2020 • created by [Titus B](https://doc.denovolab.com/display/~btdevpro) [Carrier Template](https://doc.denovolab.com/display/CLAS4v6/Carrier+Template) Oct 05, 2019 • updated by Anonymous • view [change](https://doc.denovolab.com/pages/diffpagesbyversion.action?pageId=15990991&selectedPageVersions=6&selectedPageVersions=5) [Carrier Template](https://doc.denovolab.com/display/CLAS4v6/Carrier+Template) Oct 05, 2019 • updated by Anonymous • view [change](https://doc.denovolab.com/pages/diffpagesbyversion.action?pageId=15990991&selectedPageVersions=6&selectedPageVersions=5) [Commission Report](https://doc.denovolab.com/display/CLAS4v6/Commission+Report) Oct 05, 2019 • updated by Anonymous • [view](https://doc.denovolab.com/pages/diffpagesbyversion.action?pageId=15991003&selectedPageVersions=5&selectedPageVersions=4)  [change](https://doc.denovolab.com/pages/diffpagesbyversion.action?pageId=15991003&selectedPageVersions=5&selectedPageVersions=4) [Commission Report](https://doc.denovolab.com/display/CLAS4v6/Commission+Report)

Oct 05, 2019 • updated by Anonymous • [view](https://doc.denovolab.com/pages/diffpagesbyversion.action?pageId=15991003&selectedPageVersions=5&selectedPageVersions=4)  [change](https://doc.denovolab.com/pages/diffpagesbyversion.action?pageId=15991003&selectedPageVersions=5&selectedPageVersions=4)